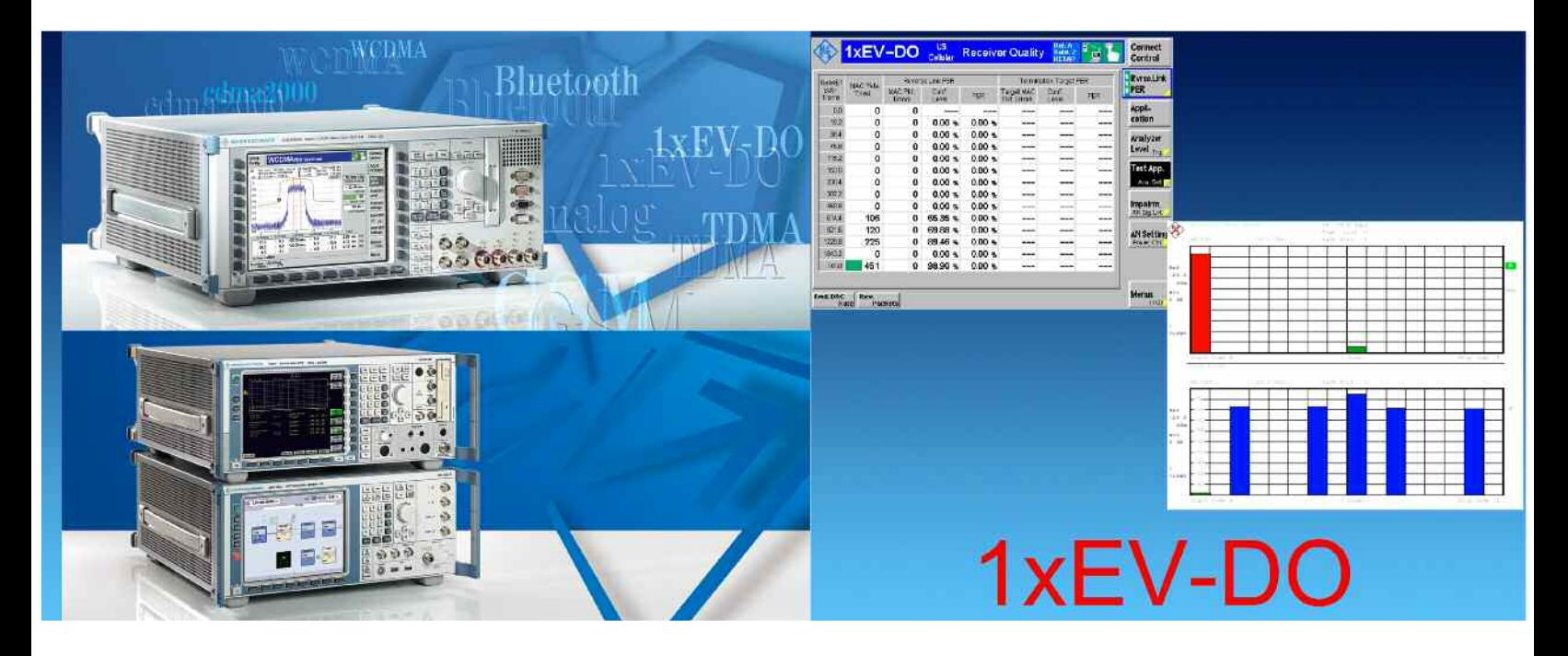

Products: R&S<sup>®</sup> SMU200A Vector Signal Generator, R&S<sup>®</sup> FSP, R&S<sup>®</sup> FSU, R&S<sup>®</sup> FSQ Spectrum Analyzers, R&S<sup>®</sup> CMU200 Radio Communication Tester

# 1xEV-DO – Test Solutions

### **Application Note 1MA112**

This application note provides a summary of the current test solutions available with Rohde & Schwarz equipment. The opportunities provided by the individual devices are presented briefly and a demonstration using a spectrum analyzer and a vector signal generator is described.

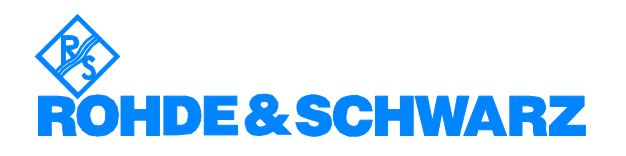

### **Contents**

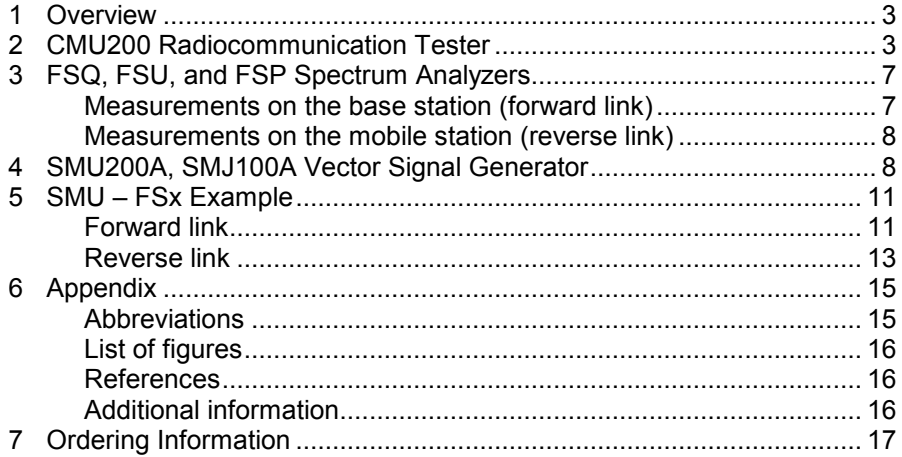

CDMA2000**®** is a registered trademark of the Telecommunications Industry Association (TIA -USA)

The following abbreviations are used in this application note for Rohde & Schwarz test equipment:

- The R&S**®** SMU vector signal generator is referred to as SMU.
- The R&S**®** FSP spectrum analyzer is referred to as FSP.
- The R&S**®** FSU spectrum analyzer is referred to as FSU.
- The R&S**®** FSQ signal analyzer is referred to as FSQ.
- The FSP, FSU, and FSQ are referred to in common as FSx.
- The R&S**®** CMU200 is referred to as CMU.

### <span id="page-2-0"></span>**1 Overview**

CDMA2000® 1xEV-DO (TIA/EIA-856-A), officially recognized by the ITU as an IMT-2000 3G standard, is the latest step in CDMA2000 evolution. CDMA2000 1xEV-DO has been developed in order to make full use of the advantages of an all-IP network; the air interface has been optimized for data transmission.

Unlike CDMA2000 1xRTT, 1xEV-DO uses a time division multiple access method. The spectral characteristics have not changed with respect to CDMA2000 1xRTT, which enables in-band migration. The protocol stack, however, is completely different from that of CDMA2000 1xRTT.

There is a "hybrid mode" in which a terminal is registered at both a CDMA2000 and a 1xEV-DO base station simultaneously and transmits data (voice and IP) alternately over the two.

New concepts are AN (access network) for the base station and AT (access terminal) for the mobile station. The transmit direction from AN to AT is called the forward link and the direction from AT to AN is the reverse link. At present, there are two versions of the standard, Revision 0 and Revision A.

This application note describes the currently available test solutions using Rohde & Schwarz equipment. In addition, the opportunities provided by the individual devices are briefly presented and a example measurement with the FSx and SMU is described.

For a more detailed description of 1xEV-DO, refer to [4].

### **2 CMU200 Radiocommunication Tester**

The CMU200 radiocommunication tester allows various standards such as GSM, IS-136, AMPS, CDMA2000, 1xEV-DO, WCDMA, HSPA, and Bluetooth to be measured quickly and accurately.

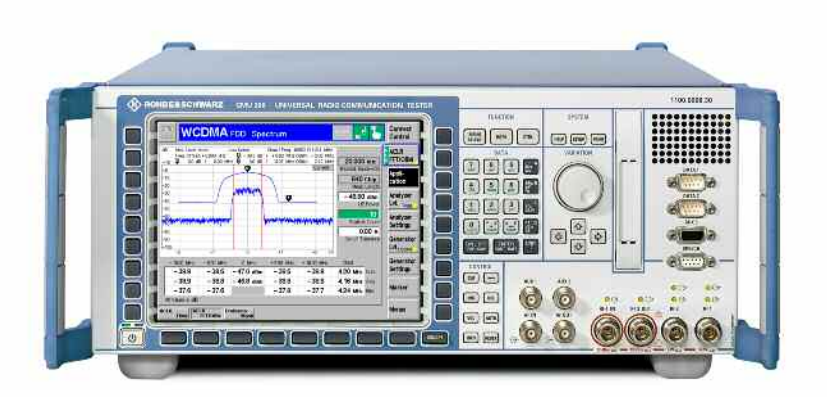

The CMU is the solution for measuring and testing mobile stations (AT). It supports measurements in both non-signaling and signaling mode.

With firmware version V4.30, 1xEV-DO in signaling mode is available for Release 0 and Revision A.

In addition to the test applications defined by the 1xEV-DO standard (FTAP/FETAP, RTAP/RETAP), the CMU also supports the default packet application (DPA) for testing the data throughput and the RF performance under real-world conditions.

The following measurements are possible with the CMU:

TX measurements

- Power (incl. max. power and min. power, open loop power)
- Modulation (incl. frequency error, transmit time error, I/Q imbalance, carrier feedthrough, Rho factor, error vector magnitude, magnitude error, and phase error)
- I/Q analyzer (constellation/vector diagram, I phase, Q phase with the option of decoding the data channel modulation)
- ◆ Spectrum (ACP)
- Code domain power (general as well as channel-specific [Pilot, RRI, ACK, DRC, Data])

RX measurements

- ◆ Packet error rate in the control channel
- ◆ Throughput in the forward and reverse link

The following figures show various example measurements for a connection based on Revision A.

[Figure 1](#page-4-0) and [Figure 2](#page-4-0) each show a code domain power measurement (CDP) in the reverse link. The first measurement shows all Walsh codes, while the second measurement shows only the individual, relevant channels.

<span id="page-4-0"></span>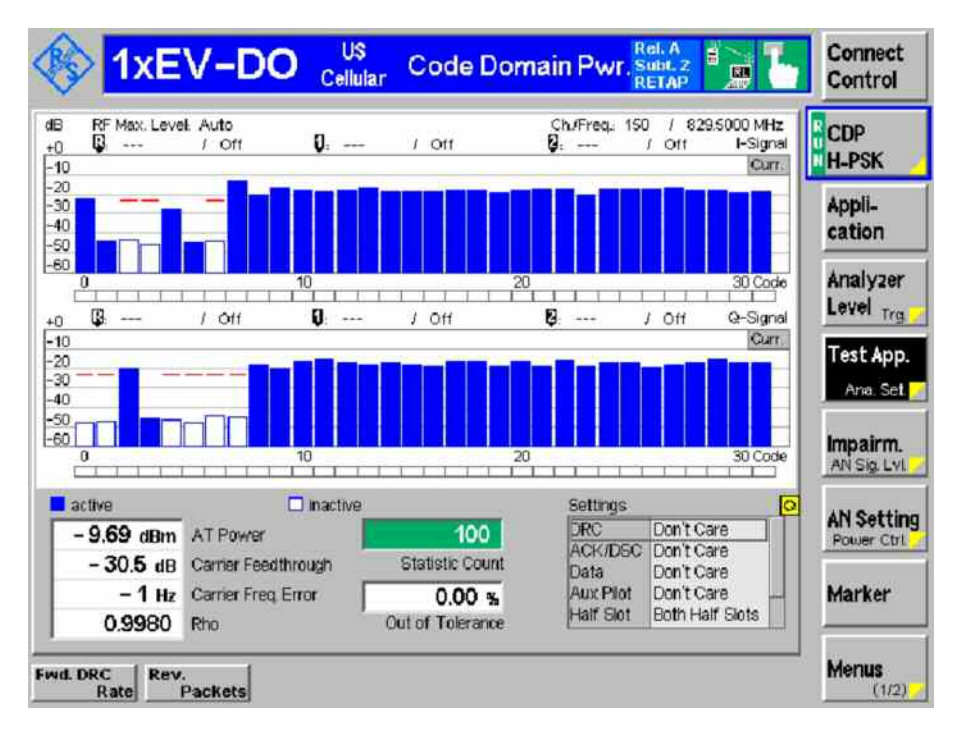

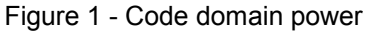

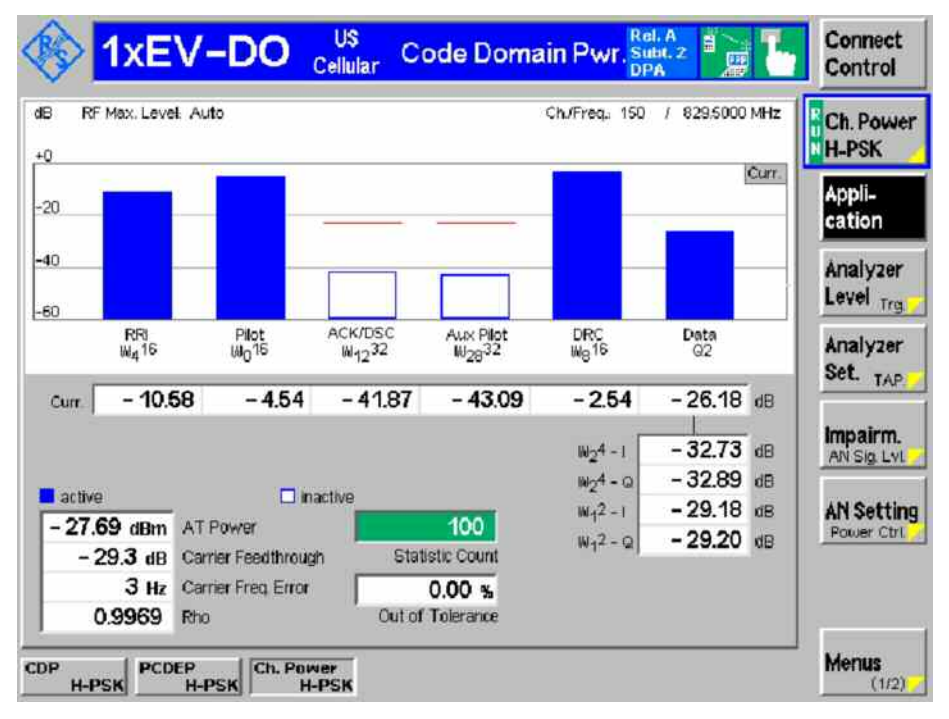

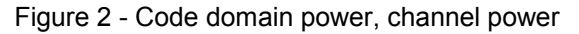

[Figure 3](#page-5-0) shows a reverse link I/Q measurement that is of interest primarily for development.

<span id="page-5-0"></span>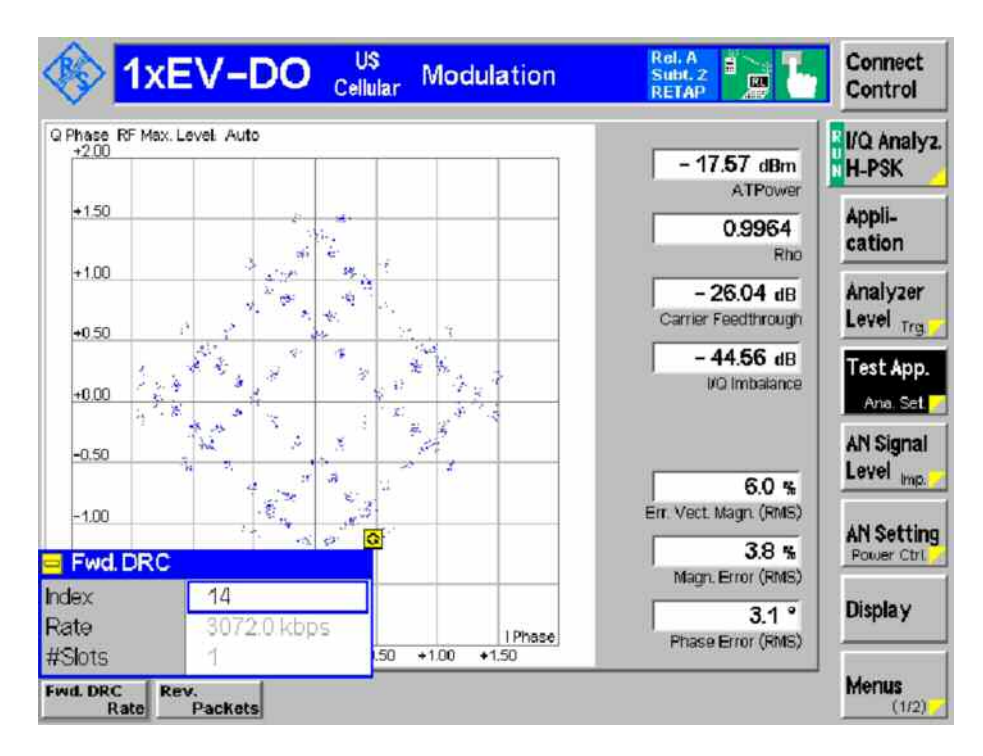

Figure 3 - I/Q analyzer

Figure 4 shows a PER measurement in RETAP mode.

| Rate@1        |                         |                          | Reverse Link PER |                      | Termination Target PER          |                |               | <b>Ryrse.Link</b> |
|---------------|-------------------------|--------------------------|------------------|----------------------|---------------------------------|----------------|---------------|-------------------|
| sub-<br>frame | <b>MAC Pkts</b><br>TXed | <b>MAC Pkt</b><br>Errors | Conf.<br>Level   | PER                  | Target MAC<br><b>Pkt Errors</b> | Conf.<br>Level | PER           | <b>NPER</b>       |
| 0.0           | 0                       | 0                        |                  |                      |                                 |                |               | Appli-            |
| 19.2          | 0                       | $\Omega$                 | 0.00%            | $0.00$ %             |                                 |                | .             | cation            |
| 38.4          | 0                       | 0                        | 0.00%            | $0.00 \times$        | ---                             | ---            | ---           | <b>Analyzer</b>   |
| 76.8          | $\circ$                 | 0                        | 0.00%            | 0.00%                |                                 |                | $\equiv$      | Level Trg.        |
| 115.2         | 0                       | $\Omega$                 | 0.00%            | 0.00%                | نست                             | 222            | ----          |                   |
| 1536          | 0                       | 0                        | 0.00%            | $0.00 \times$        |                                 |                | $\frac{1}{2}$ | Test App.         |
| 230.4         | 0                       | $\Omega$                 | 0.00%            | $0.00$ %             |                                 |                | لتنابذ        | Ana. Set          |
| 307.2         | 0                       | O                        | 0.00%            | $0.00 \text{ s}$     | ---                             | ----           | ---           |                   |
| 460.8         | $\Omega$                | 0                        | 0.00%            | $0.00 \text{ m}$     |                                 |                | ----          | Impairm.          |
| 614.4         | 106                     | 0                        | 65.35 %          | $0.00$ %             |                                 |                | ---           | AN Sia LyL        |
| 9216          | 120                     | 0                        | 69.88 %          | $0.00 \frac{1}{2}$   |                                 |                | ---           | <b>AN Setting</b> |
| 1228.8        | 225                     | 0                        | 89.46 %          | $0.00$ %             |                                 |                |               | Power Ctrl        |
| 1843.2        | 0                       | O                        | 0.00%            | $0.00 \text{ s}$     | ---                             | ----           | ----          |                   |
| Total         | 451                     | 0                        | 98.90 %          | $0.00 \, \mathrm{s}$ |                                 |                |               |                   |

Figure 4 - PER and throughput

The CMUgo freeware PC program for remotely controlling the CMU200 also supports 1xEV-DO. For downloads and a description, go to

http://www2.rohde-schwarz.com/en/products/test\_and\_measurement/produ ct\_categories/mobile\_radio/testers/CMU200-|-Tools-|-67-|-1858.html

### <span id="page-6-0"></span>**3 FSQ, FSU, and FSP Spectrum Analyzers**

The FSQ and FSU top-class analyzers, as well as the FSP medium-class analyzer, allow measurements based on various mobile radio standards, including GSM/EDGE, 3GPP WCDMA, HSDPA, TD-SCDMA, CDMA2000®, 1xEV-DO, Bluetooth, and WLAN 802.11a/b/g/j.

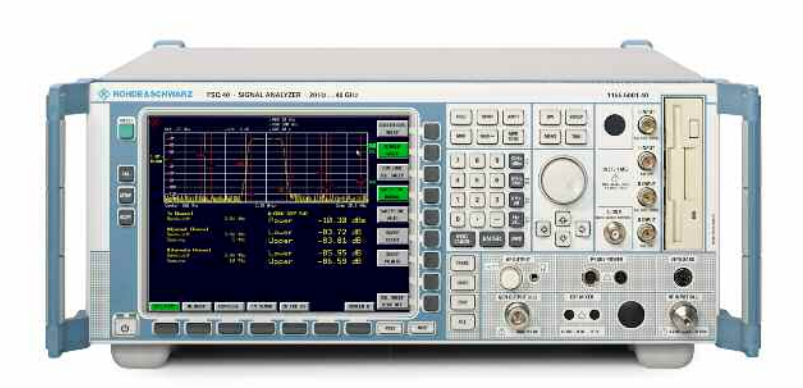

See Section [5](#page-10-0) for example screenshots.

#### **Measurements on the base station (forward link)**

The FSU, FSP, and FSQ analyzers with the FS-K84 software option support measurements on 1xEV-DO base stations (access network). Revision A is also supported. The following measurements are supported in the code domain:

- Code domain power
- Channel occupancy table
- EVM
- Frequency error
- RHO factor

All channels (PILOT, MAC and DATA) are supported. In the DATA channel, the modulation mode is detected automatically and reevaluated in every slot.

Measurements can also be carried out in the spectral range:

- Channel power
- Adjacent channel power
- Occupied bandwidth
- Spectrum emission mask

### <span id="page-7-0"></span>**Measurements on the mobile station (reverse link)**

The FSU, FSP, and FSQ analyzers with the FS-K85 software option support measurements on 1xEV-DO mobile stations (access terminal). While the CMU supports Revision A in both non-signaling and signaling mode, the FS-K85 permits measurements in line with Revision 0. The following measurements are supported in the code domain:

- Code domain power
- Channel occupancy table
- EVM
- Frequency error
- RHO factor

Both the traffic and the access mode, as well as all five channels (PICH, RRI, DATA, ACK, and DRC) are supported. The signals for every half slot are evaluated.

Measurements can also be carried out in the spectral range:

- Channel power
- Adjacent channel power
- Occupied bandwidth
- Spectrum emission mask

### **4 SMU200A, SMJ100A Vector Signal Generator**

The main use of the SMU is the generation of digitally modulated signals for development and production. The SMU uses I/Q (vector) modulation in the digital baseband. Digital data (internal or ARB files) is converted to I/Q baseband signals. The SMU can be equipped with two independent RF paths (1st path: up to 6 GHz, 2nd path: up to 3 GHz).

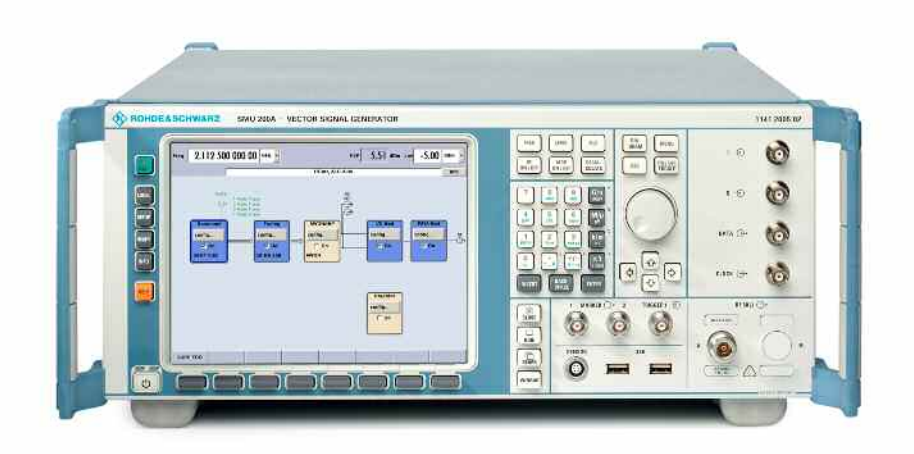

At present, the SMU supports 1xEV-DO (Revision 0) via ARB files that are generated using the external WinIQSIM software. An internal software option (including Revision A) will follow later. Signals are generated for the forward link as well as for the reverse link.

#### <span id="page-8-0"></span>**WinIQSIM**

The free, external WinIQSIM PC program from Rohde & Schwarz is available for generating the ARB files.

Under SYSTEM!, click 1xEV-DO. Select either the forward or reverse link to display and individually assign the parameters for the mobile station (MS) or base station (BS).

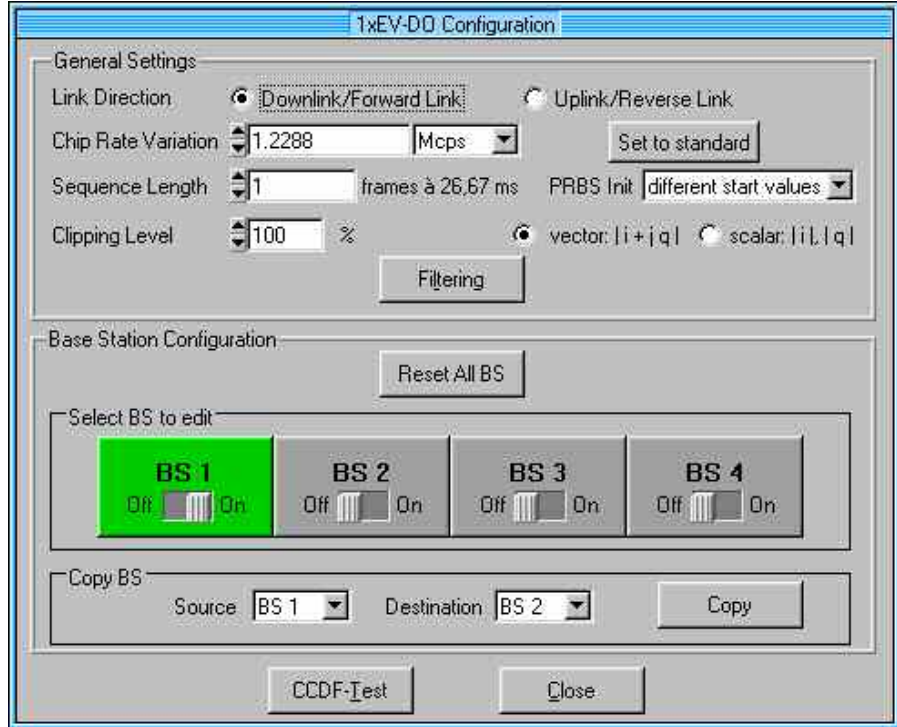

Figure 5 - WinIQSIM: 1xEV-DO

## <span id="page-9-0"></span>1xEV-DO – Test Solutions

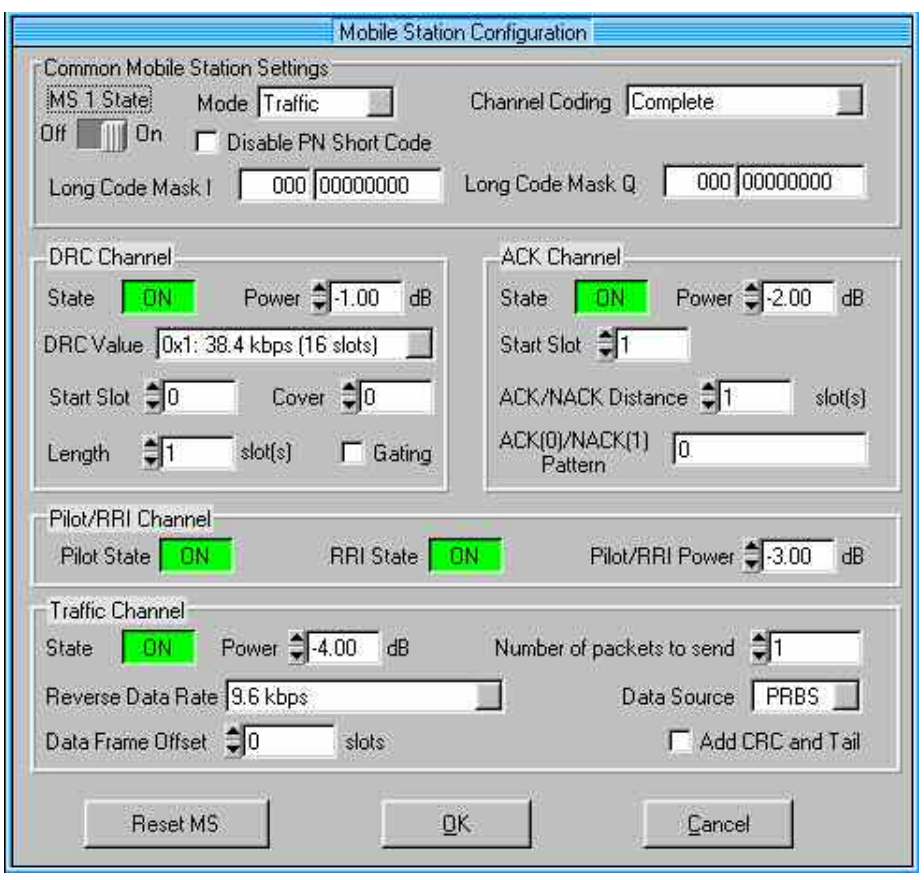

Figure 6 - WinIQSIM: 1xEV-DO, mobile station settings

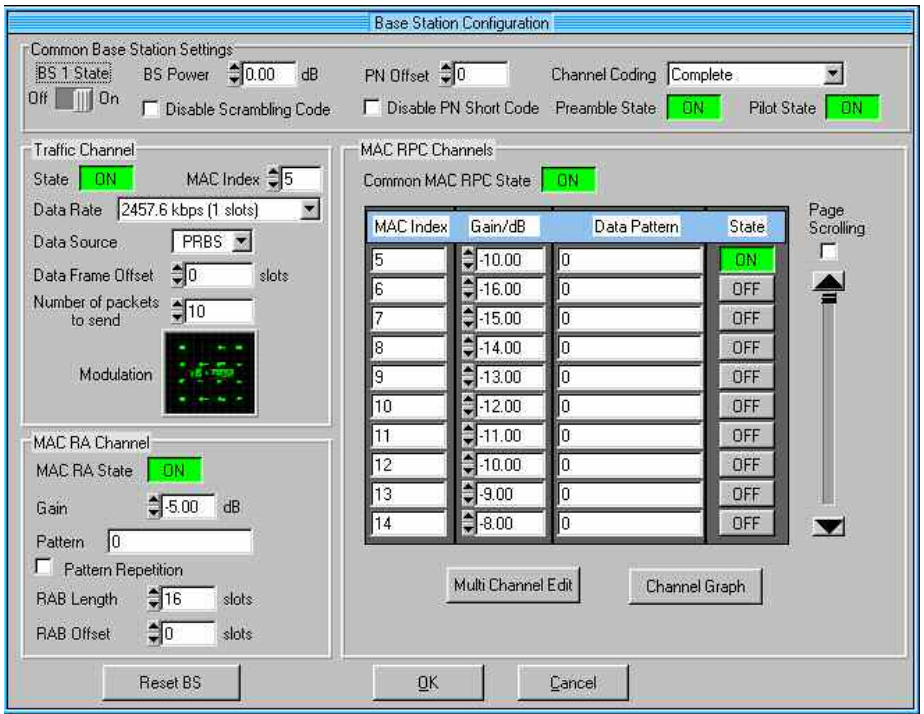

Figure 7 - WinIQSIM: 1xEV-DO, base station settings

The generated ARB files can be copied directly using WinIQSIM either via remote control (GBIP, LAN) or manually. WinIQSIM generates an IQS file on the PC and then generates a WV file for the SMU. In the BASEBAND section of the SMU, select ARB and the appropriate file under LOAD WAVEFORM.

Please note that **I/Q Swap** has to be enabled in the I/Q Modulator section of the SMU.

## <span id="page-10-0"></span>**5 SMU – FSx Example**

For the demonstration, WinIQSIM was used to generate two examples as ARB files. These files must then be loaded on the SMU.

For the demonstration, the SMU and FSx are connected directly. In addition, the SMU should trigger the FSx. To do this, the FSx must be set to TRIGGER|EXTERN. On the SMU, the MARKER1 connector on the front panel can be set to RESTART.

Please note that **I/Q Swap** has to be enabled in the I/Q Modulator section of the SMU.

Finally, the send and receive frequencies must be set the same on both the SMU and the FSx.

#### **Forward link**

In the forward link, the SMU generates the base station signal (AN), and the FSx carries out the measurement using the K-84 software option.

The Forward setup (files Forward.iqs and Forward.wv) is defined as an example of the forward link. A base station generates a signal with the following settings:

- Pilot
- MAC (RA channel: 16 slots, -5 dB; RPC channel: index 5, -10 dB)
- Traffic (index 5, 2457.6 kbit/s, 10 packets, 16 QAM), Preamble on

The following figures show example measurements with the FSx.

[Figure 8](#page-11-0) shows the channel occupancy table and the measurement results.

<span id="page-11-0"></span>

|              | BS, DO, CO : CHANNEL TAB |       |             | Type<br>Code                 | PILOT-I<br>0.32                    | $Max T$ 0.13 ns<br>@ DATA 15.16                         |                           |                 |              |  |
|--------------|--------------------------|-------|-------------|------------------------------|------------------------------------|---------------------------------------------------------|---------------------------|-----------------|--------------|--|
|              | CF 1 GHz                 |       |             | Slot                         | $\Omega$                           | Max Ph                                                  | $-0.53$ mrad @ DATA 11.16 |                 |              |  |
|              | Type                     |       |             | Chan.SF Symb Rate Modulation | Pwr Abs                            | Pwr Rel                                                 | T Offs                    | Ph Offs         |              |  |
|              |                          |       | ksps        |                              | $d$ Bm                             | $\overline{dB}$                                         | ns                        | mrad            |              |  |
| Ref          | PTT.OT                   | 0.32  | 38.4        | BPSK-I                       | $-29.39$                           | $-0.00$                                                 | 0.00                      | 0.00            | $\mathbf{A}$ |  |
| $-20.0$      | MAC.                     | 2.64  | 19.2        | BPSK-I                       | $-30.59$                           | $-1.19$                                                 | 0.00                      | 0.00            |              |  |
| dBm          | MAC.                     | 34.64 | 19.2        | BPSK-O                       | $-35.59$                           | $-6.19$                                                 | $-0.02$                   | 0.31            |              |  |
| Att.         | PRE64                    | 2.32  | 38.4        | BPSK-I                       | $-29.39$                           | $-0.00$                                                 | 0.00                      | 0.00            | TRG          |  |
| 5 dB         | DATA                     | 0.16  | 76.8        | $16 - QAM$                   | $-41.40$                           | $-12.06$                                                | 0.00                      | 0.00            |              |  |
|              | <b>DATA</b>              | 1.16  | 76.8        | $16 - OAM$                   | $-41.22$                           | $-11.89$                                                | $-0.03$                   | $-0.26$         |              |  |
|              | <b>DATA</b>              | 2.16  | 76.8        | $16 - OAM$                   | $-41.40$                           | $-12.06$                                                | 0.08                      | $-0.23$         |              |  |
|              | DATA                     | 3.16  | 76.8        | $16 - OAM$                   | $-41.19$                           | $-11.85$                                                | 0.11                      | $-0.15$         |              |  |
| $\mathbf{1}$ | <b>DATA</b>              | 4.16  | 76.8        | $16 - QAM$                   | $-41.58$                           | $-12.25$                                                | 0.06                      | $-0.20$         |              |  |
| <b>CLRWR</b> | DATA                     | 5.16  | 76.8        | $16 - QAM$                   | $-41.22$                           | $-11.89$                                                | $-0.08$                   | $-0.35$         |              |  |
|              | <b>DATA</b>              | 6.16  | 76.8        | $16 - OAM$                   | $-41.51$                           | $-12.17$                                                | 0.13                      | $-0.27$         |              |  |
|              | DATA                     | 7.16  | 76.8        | $16 - OAM$                   | $-41.40$                           | $-12.06$                                                | 0.06                      | $-0.26$         |              |  |
|              |                          |       |             |                              |                                    |                                                         |                           |                 |              |  |
|              | <b>GENERAL RESULTS</b>   |       |             | Type                         | ALL                                |                                                         |                           |                 |              |  |
|              |                          |       |             |                              |                                    |                                                         |                           |                 |              |  |
|              | CF 1 GHz                 |       |             |                              |                                    |                                                         |                           |                 |              |  |
|              |                          |       |             |                              | Global Results for Set             | 0 <sub>1</sub>                                          |                           |                 |              |  |
|              | Carr Freq Error          |       | 236.48 Hz   | RHO Pilot                    | 1,00000                            |                                                         |                           |                 |              |  |
| Ref          | Carr Freq Error          |       | $0.24$ ppm  |                              | $RHO$ $ov-1/-2$<br>1,00000/1,00000 |                                                         |                           | $\, {\bf B} \,$ |              |  |
| $-20.0$      | Chip Rate Error          |       | $-0.22$ ppm | RHO MAC                      |                                    | 1,00000                                                 |                           |                 |              |  |
| $d$ Bm       | Trq to Frame             |       |             | 170.425366 ns                | RHO DATA                           |                                                         |                           | 1,00000         |              |  |
| Att          |                          |       |             | Results for Set              | 0 / SLot                           | 0:                                                      |                           |                 |              |  |
| 5 dB         | Power PILOT              |       |             | $-29.39$ dBm                 |                                    | Data Modulation Type                                    | $16 - QAM$                |                 |              |  |
|              | Power MAC                |       |             | $-29.39$ dBm                 |                                    | Act. MAC Channels                                       |                           | $\mathfrak{D}$  |              |  |
|              | Power DATA               |       |             | $-29.33$ dBm                 |                                    | Act. DATA Channels<br>16<br>Preamble Length<br>64 Chips |                           |                 |              |  |
| $\mathbf{1}$ | Power PREAMBLE           |       |             | $-29.39$ dBm                 |                                    |                                                         |                           |                 |              |  |
| <b>CLRWR</b> | Composite EVM            |       |             | $0.17$ %                     | <b>RHO</b>                         |                                                         | 1,00000                   |                 |              |  |
|              | Max. Pwr DATA            |       |             | $-14.57$ dB                  |                                    | Max. inact. Pwr MAC -69.09 dB                           |                           |                 |              |  |
|              | Min. Pwr DATA            |       |             | $-15.82$ dB                  |                                    |                                                         |                           |                 |              |  |
|              |                          |       |             |                              |                                    |                                                         |                           |                 |              |  |

Figure 8 - Forward link: results

Figure 9 shows a code domain power measurement in slot 0, with the Pilot visible (code 0 in the I path).

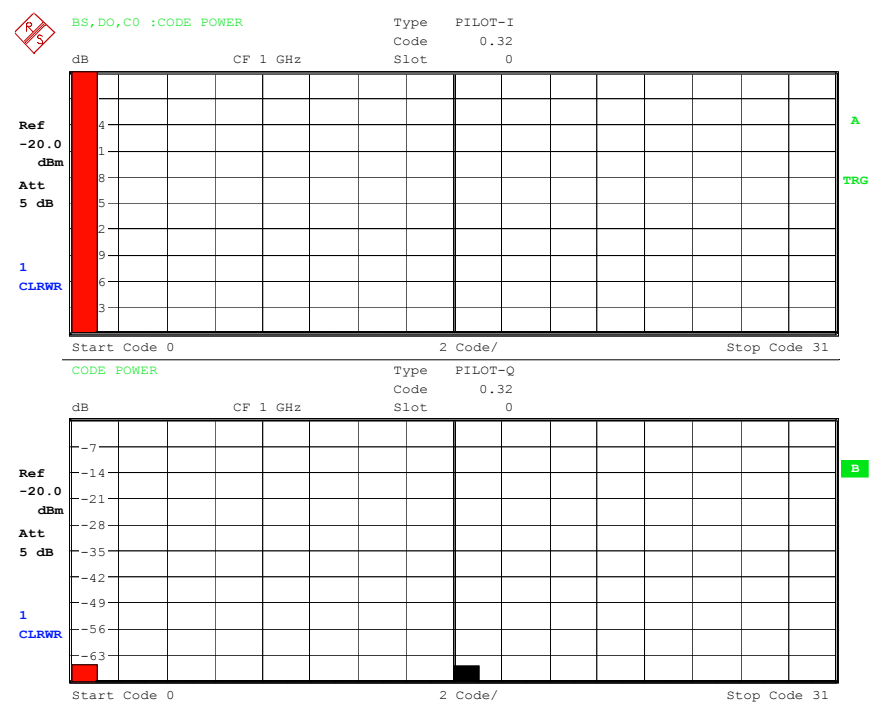

Figure 9 - Forward link: CDP, Pilot

<span id="page-12-0"></span>Figure 10 shows a code domain power measurement in slot 0, with a MAC visible (RAB on code 2 in the I path, RPC on code 34 in the Q path).

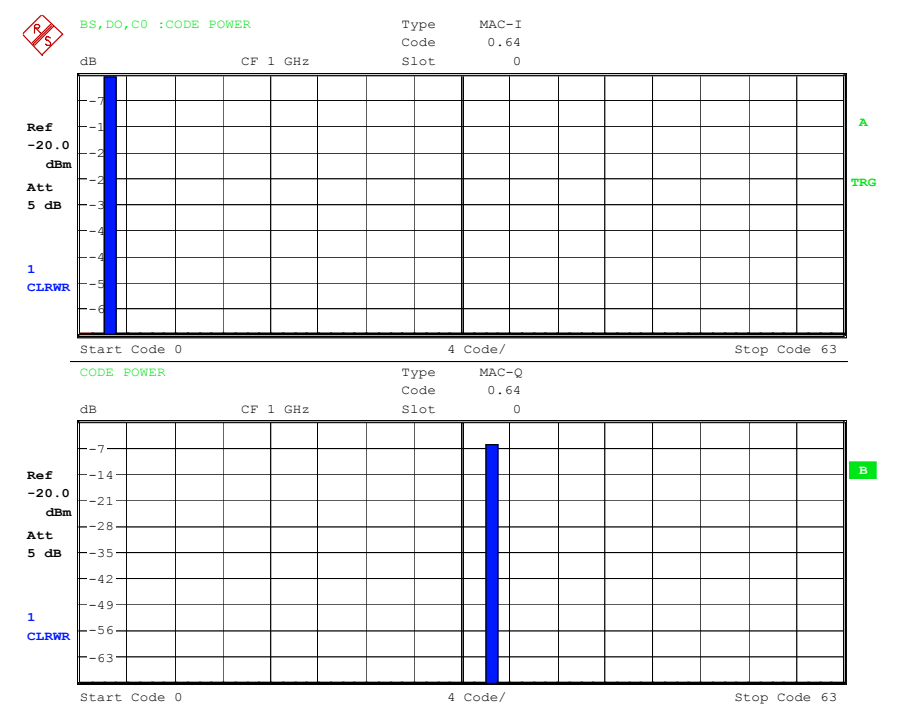

Figure 10 - Forward link: CDP, MAC

### **Reverse link**

In the reverse link, the SMU generates the signal as a mobile station (AT), and the FSx carries out the measurement using the K85 software option.

The Reverse setup (Reverse.iqs and Reverse.wv) is defined as an example of the reverse link. A mobile station generates a signal with the following settings:

- Pilot
- RRI
- DRC channel
- ACK channel
- Traffic channel (9.6 kbit/s, 1 packet)

The following figures show example measurements with the FSx.

[Figure 11](#page-13-0) shows the channel occupancy table and the measurement results.

<span id="page-13-0"></span>

|                 | MS, DO, CO : CHANNEL TAB             |                             |               |                              |                |                              | Max T                 | $0.08$ ns<br>$\mathbf{a}$ | <b>DRC</b><br>8.16 |              |  |
|-----------------|--------------------------------------|-----------------------------|---------------|------------------------------|----------------|------------------------------|-----------------------|---------------------------|--------------------|--------------|--|
|                 | CF 1 GHz                             |                             |               | Chan $0.16 - I$<br>Half Slot | $\mathcal{P}$  | Max Ph                       | $-0.09$ mrad $\theta$ | <b>RRT</b><br>0.16        |                    |              |  |
|                 | Chan.SF Symb Rate Map<br>Type        |                             |               | <b>Status</b>                | Pwr Abs        | Pwr Rel                      | T Offs                | Ph Offs                   |                    |              |  |
|                 |                                      |                             | ksps          |                              |                | dRm                          | dB                    | ns                        | mrad               |              |  |
| Ref<br>$-20.0$  | PTT.OT                               | 0.16                        | 76.8          | т                            | active         | $-33.79$                     | $-6.66$               | 0.00                      | 0.00               | $\mathbf{A}$ |  |
|                 | <b>RRT</b>                           | 0.16                        | 76.8          | T.                           | active         | $-33.79$                     | $-6.66$               | 0.04                      | $-0.09$            |              |  |
| dBm             | <b>DATA</b>                          | 2.4                         | 307.2         | $\circ$                      | active         | $-34.79$                     | $-7.66$               | 0.06                      | 0.08               |              |  |
|                 | ACK                                  | 4.8                         | 153.6         | T.                           | active         | $-32.79$                     | $-5.66$               | $-0.00$                   | $-0.01$            | <b>TRG</b>   |  |
| Att.            | DRC.                                 | 8.16                        | 76.8          | $\circ$                      | active         | $-31.79$                     | $-4.66$               | 0.08                      | $-0.05$            |              |  |
| 5 dB            | ----                                 | 0.16                        | 76.8          | $\circ$                      | ginact         | $-95.73$                     | $-68.60$              | $- - - -$                 | $-$ . $ -$         |              |  |
|                 |                                      | 1.16                        | 76.8          | T.                           | inact          | $-100.11$                    | $-72.98$              | - . --                    | $-$ . $ -$         |              |  |
|                 |                                      | 1.16                        | 76.8          | $\circ$                      | inact          | $-98.89$                     | $-71.76$              | - . --                    | - . --             |              |  |
| $\mathbf{1}$    |                                      | 2.16                        | 76.8          | I.                           | qinact         | $-98.34$                     | $-71.21$              | $-$ . $ -$                |                    |              |  |
| <b>CLRWR</b>    |                                      | 3.16                        | 76.8          | T.                           | inact          | $-98.78$                     | $-71.65$              | - . --                    |                    |              |  |
|                 |                                      | 3.16                        | 76.8          | $\circ$                      | inact          | $-99.02$                     | $-71.89$              | - . --                    |                    |              |  |
|                 | ----                                 | 4.16                        | 76.8          | $\circ$                      | qinact         | $-97.23$                     | $-70.10$              | -.--                      | -.--               |              |  |
|                 |                                      |                             |               |                              |                |                              |                       |                           |                    |              |  |
|                 | RESULT SUMMARY TABLE<br>SR 76.8 ksps |                             |               |                              |                |                              |                       |                           |                    |              |  |
| Chan $0.16 - I$ |                                      |                             |               |                              |                |                              |                       |                           |                    |              |  |
|                 | Half Slot<br>CF 1 GHz<br>2           |                             |               |                              |                |                              |                       |                           |                    |              |  |
|                 |                                      | Results for Set             | 0 / Half Slot |                              | 2:             | Global results for Set<br>0: |                       |                           |                    |              |  |
|                 | Total PWR<br>$-27.13$                |                             |               |                              | dBm            | Carr Freq Error              |                       | 236.37 Hz                 |                    |              |  |
| Ref             |                                      | Pilot PWR<br>$-33.79$       |               |                              | $d$ Bm         | Carr Freq Error              |                       |                           | $0.24$ ppm         | в            |  |
| $-20.0$         | <b>RRT</b><br>$-33.79$<br><b>PWR</b> |                             |               | dBm                          | DELTA RRI/PICH |                              |                       | $-0.00$ dB                |                    |              |  |
| dBm             | <b>RHO</b>                           | 1,00000                     |               |                              |                | RHO overall<br>1,00000       |                       |                           |                    |              |  |
| Att.            |                                      | 0.15%<br>Composite EVM      |               |                              |                |                              | Trg to Frame          | $-108.007576$ ns          |                    |              |  |
| 5 dB            |                                      | Pk CDE (SF $16/I$ )         |               |                              | $-69.62$ dB    | Chip Rate Err<br>$-0.23$ ppm |                       |                           |                    |              |  |
|                 |                                      | IQ Imbal/Offset 0.04/0.03 % |               |                              |                | Active Channels<br>5         |                       |                           |                    |              |  |
|                 | Channel results                      |                             |               |                              |                | Mapping                      |                       |                           | T.                 |              |  |
| $\mathbf{1}$    | Symbol Rate                          |                             | 76.8 ksps     |                              |                | Timing Offset                |                       |                           | $0.00$ ns          |              |  |
| <b>CLRWR</b>    | Channel.SF                           |                             |               | 0.16                         |                | Phase Offset                 |                       |                           | $0.00$ mrad        |              |  |
|                 |                                      | Channel Power Rel           |               | $-6.66$                      | dB             | Channel Power Abs            |                       |                           | $-33.79$ dBm       |              |  |
|                 |                                      | Symbol EVM                  |               |                              | $0.06$ % rms   | Symbol EVM                   |                       |                           | $0.16$ % Pk        |              |  |
|                 |                                      |                             |               |                              |                |                              |                       |                           |                    |              |  |

Figure 11 – Reverse link: results

Figure 12 shows a code domain power measurement in half slot 0, with the Pilot (code 0 in the I path) and Data (code 2 in the Q path [and aliasing in 6, 10, and 14]) visible.

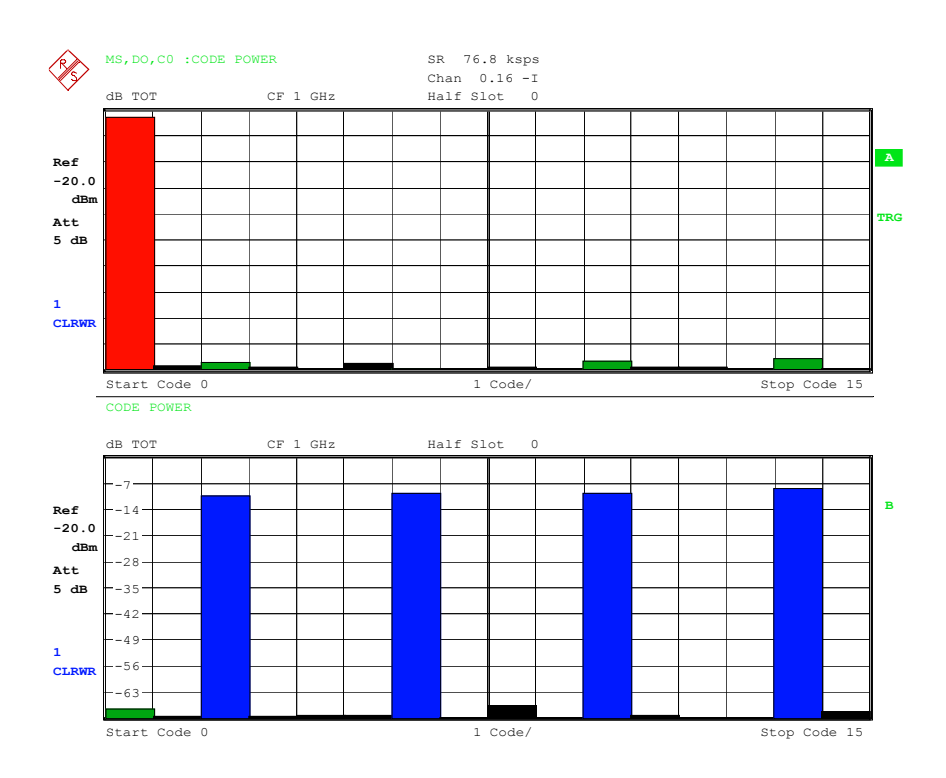

Figure 12 - Reverse link: CDP, half slot 0

<span id="page-14-0"></span>Figure 13 shows a code domain power measurement in half slot 2, with the Pilot (code 0 in the I path), ACK (code 4 in the I path), DRC (code 8 in the Q path), and Data (code 2 in the Q path [and aliasing in 6, 10, and 14]) visible.

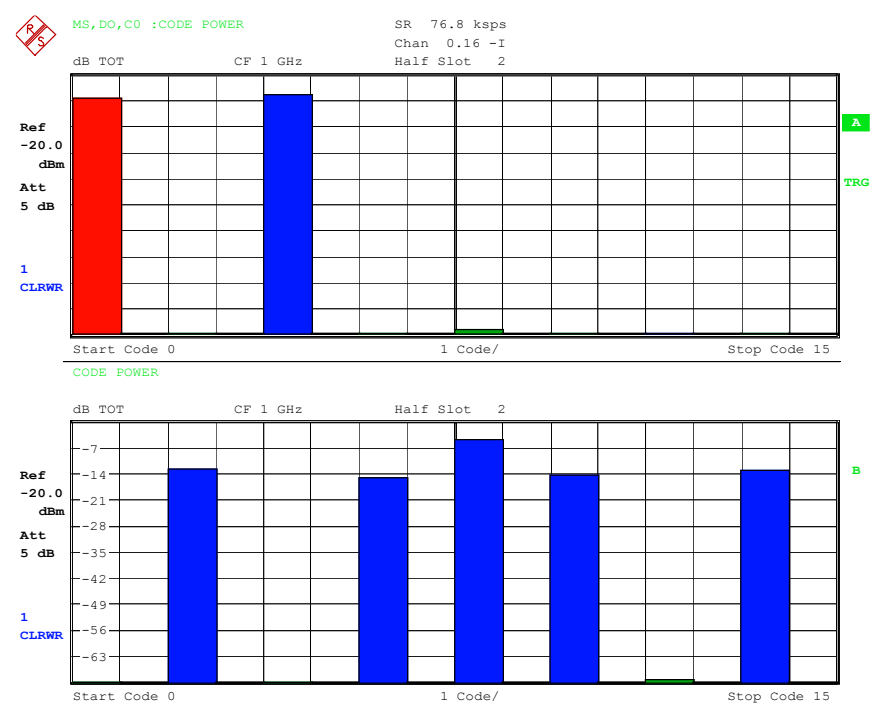

Figure 13 - Reverse link: CDP, half slot 2

# **6 Appendix**

### **Abbreviations**

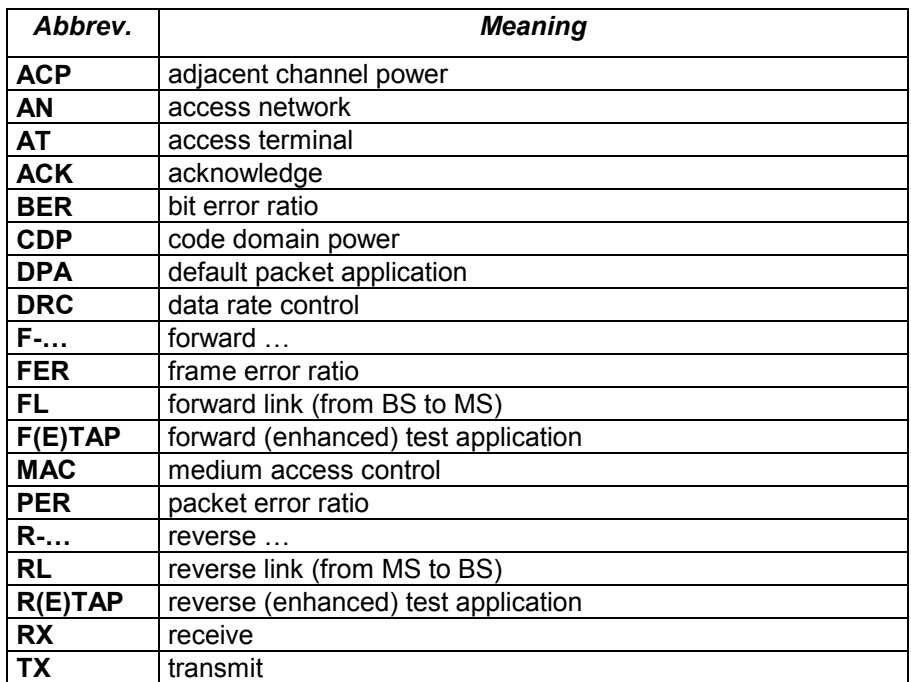

#### <span id="page-15-0"></span>**List of figures**

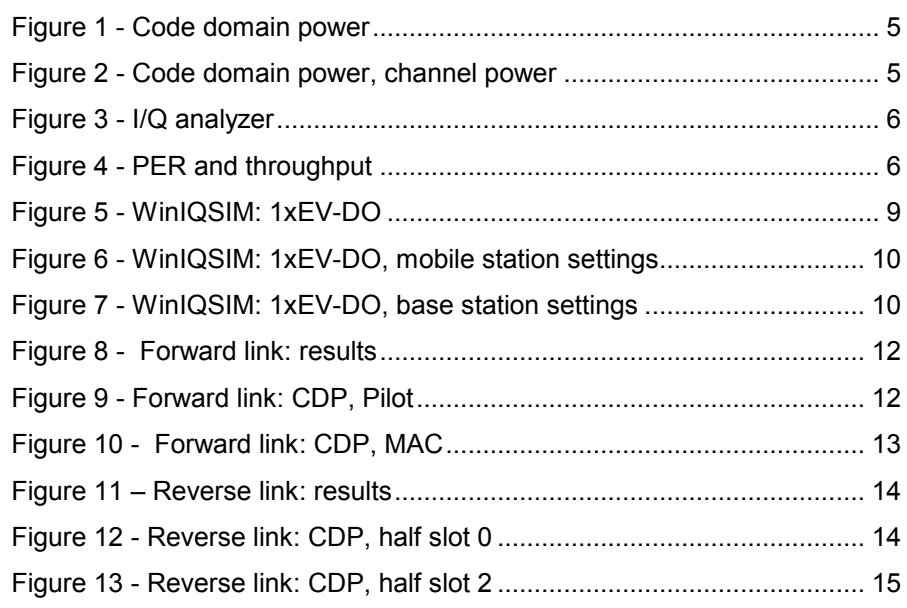

#### **References**

[1] 3GPP2: **cdma2000 High Rate Packet Data Air Interface Specification, Revision A (Version 1.0)**, C.S0024-A v1.0, 03/2004

[2] Rohde & Schwarz: **Manual: SMU200A Vector Signal Generator**, 1007.9845.32-09-I

[3] Rohde & Schwarz: **Software Manual: cdma2000/1xEV–DV Base Station Test (R&S® FS–K82 Application Firmware)**, 1007.9797.44-04

[4] Rohde & Schwarz: **Application Note: 1xEV-DO Revision A, White Paper,** 1MA114, 04/2007

### **Additional information**

For demonstration, the files Forward.iqs and Forward.wv as well as Reverse.iqs and Reverse.wv are supplied.

Please send your comments and suggestions regarding this application note to **[TM-Applications@rohde-schwarz.com](mailto:TM-Applications@rsd.rohde-schwarz.com)**

# **7 Ordering Information**

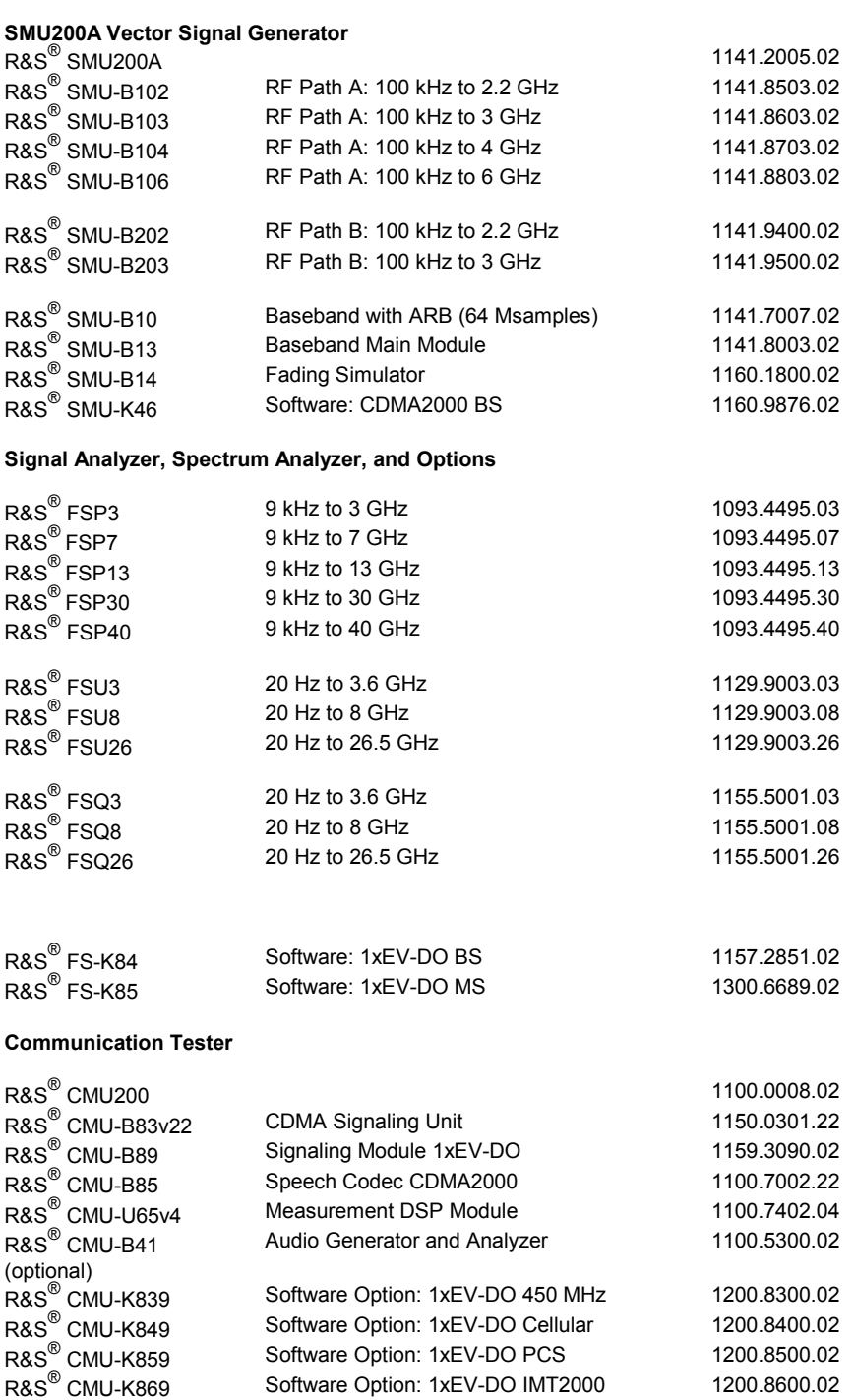

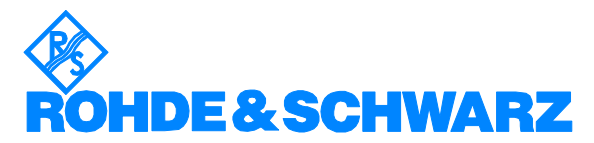

ROHDE & SCHWARZ GmbH & Co. KG **.** Mühldorfstraße 15 **.** D-81671 München **.** Postfach 80 14 69 **.** D-81614 München **.** Tel (089) 4129 -0 · Fax (089) 4129 - 13777 · Internet: http://www.rohde-schwarz.com

*This application note and the supplied programs may only be used subject to the conditions of use set forth in the download area of the Rohde & Schwarz website.*